Министерство образования и науки Республики Бурятия ГБПОУ «Бурятский аграрный колледж им. М.Н. Ербанова»

# **РАБОЧАЯ ПРОГРАММА УЧЕБНОЙ ДИСЦИПЛИНЫ**

**Информационные технологии в профессиональной деятельности**

Улан-Удэ 2021 г.

РАССМОТРЕНО ЦК Председатель ЦК ООД  $N_2$  /  $\kappa$ Og<sub>n</sub>  $Og$  2021 r.

СОГЛАСОВАНО МС Зам. директора по НМР  $N_2$  /  $\left(\frac{1}{4}N \theta\right)$  2021 г.

УТВЕРЖДАЮ Замедиректора по УР Девуму Д.Д.Бадмаева og 2021 г.

Рабочая программа учебной дисциплины «Информационные технологии в профессиональной деятельности» разработана на основе Федерального государственного образовательного стандарта по специальности среднего профессионального образования 36.02.01 Ветеринария утвержденного Приказом Минобрнауки России № 504 от 12.05.2014 года и в соответствии федеральным базисным учебным планом и учебным планом.

Организация-разработчик: ГБПОУ «Бурятский аграрный колледж им М.Н. Ербанова»

Разработчики:

Ширеторова Саяна Сергеевна, преподаватель информатики

Техническая экспертиза: Т. Б. Очирова - методист ГБПОУ "Бурятский аграрный колледж им. М.Н. Ербанова"

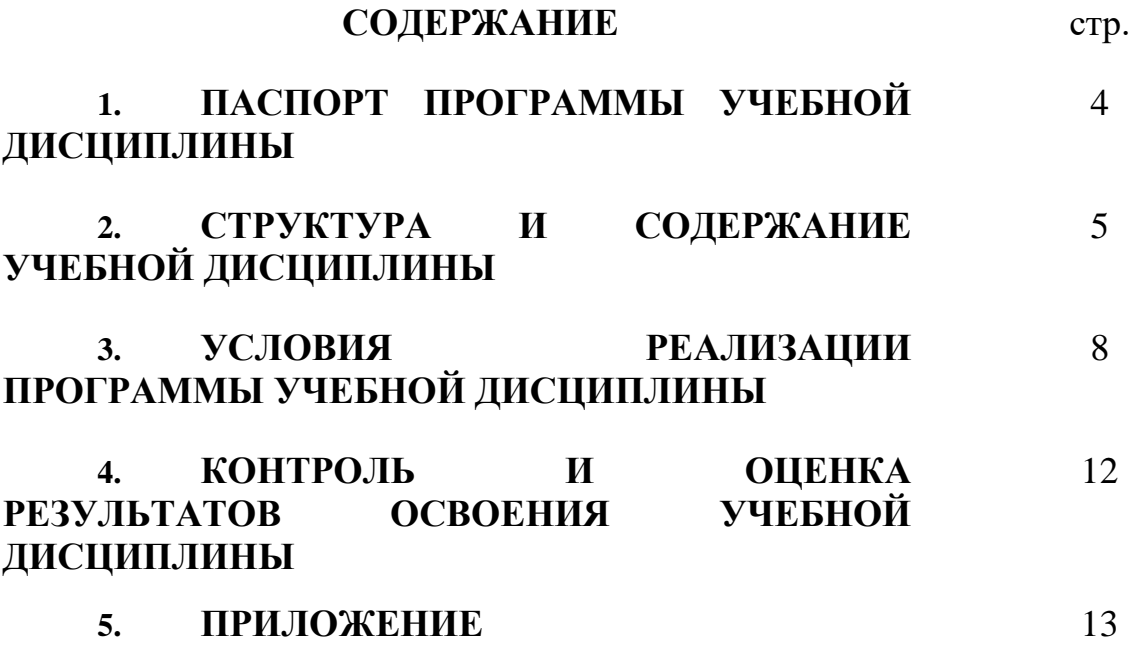

#### **1. ПАСПОРТ РАБОЧЕЙ ПРОГРАММЫ УЧЕБНОЙ ДИСЦИПЛИНЫ ИНФОРМАЦИОННЫЕ ТЕХНОЛОГИИ В ПРОФЕССИОНАЛЬНОЙ ДЕЯТЕЛЬНОСТИ**

#### **1.1. Область применения программы**

Рабочая программа учебной дисциплины является частью основной профессиональной образовательной программы в соответствии с ФГОС по специальности 36.02.01 Ветеринария базовой подготовки, входящих в укрупненную группу 36.00.00 ВЕТЕРИНАРИЯ И ЗООТЕХНИЯ.

Рабочая программа учебной дисциплины может быть использована в дополнительном профессиональном образовании в программах повышения квалификации, переподготовки ветеринаров и профессиональной подготовке специалистов по должностям 18111 Ветеринарный санитар, 15259 Обработчик ветсанбрака, 15808 Оператор по ветеринарной обработке животных, 15830 Оператор по искусственному осеменению животных и птицы, 16955 Препаратор ветеринарный, 18322 Сборщик эндокринно-ферментного сырья.

**1.2. Место дисциплины в структуре основной профессиональной образовательной программы:** дисциплина входит в профессиональный учебный цикл.

#### **1.3. Цели и задачи дисциплины – требования к результатам освоения дисциплины:**

В результате освоения дисциплины обучающийся должен **уметь**:

использовать технологии сбора, размещения, хранения, накопления, преобразования и передачи данных в профессионально ориентированных информационных системах;

использовать в профессиональной деятельности различные виды программного обеспечения, в т.ч. специального;

− применять компьютерные и телекоммуникационные средства в профессиональной деятельности.

В результате освоения дисциплины обучающийся должен **знать**:

основные понятия автоматизированной обработки информации;

− общий состав и структуру персональных компьютеров и вычислительных систем, автоматизированных рабочих мест (АРМ);

состав, функции и возможности использования информационных и телекоммуникационных технологий в профессиональной деятельности;

методы и средства сбора, обработки, хранения, передачи и накопления информации;

базовые системные программные продукты и пакеты прикладных программ в области профессиональной деятельности;

− основные методы и приемы обеспечения информационной безопасности.

#### **1.4. Рекомендуемое количество часов на освоение программы дисциплины:**

максимальной учебной нагрузки обучающегося 87 часов, в том числе: обязательной аудиторной учебной нагрузки обучающегося 58 часов; самостоятельной работы обучающегося 29 часов.

# **2. СТРУКТУРА И СОДЕРЖАНИЕ УЧЕБНОЙ ДИСЦИПЛИНЫ**

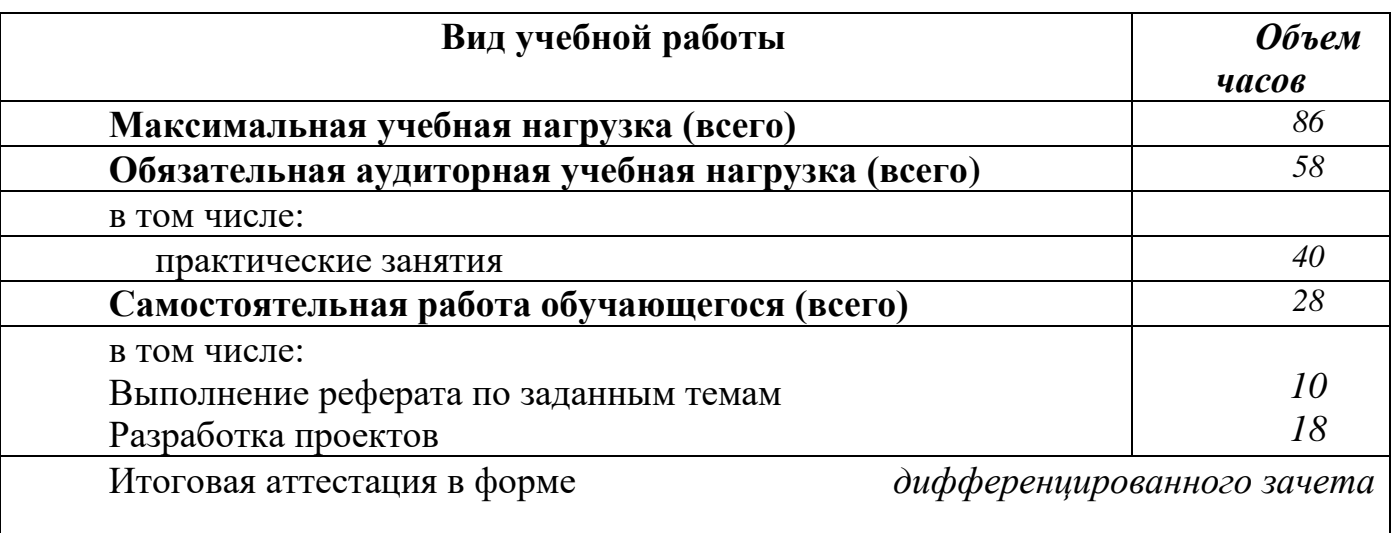

### **2.1. Объем учебной дисциплины и виды учебной работы**

# **2.2. Tематический план и содержание учебной дисциплины**

Информационные технологии в профессиональной деятельности

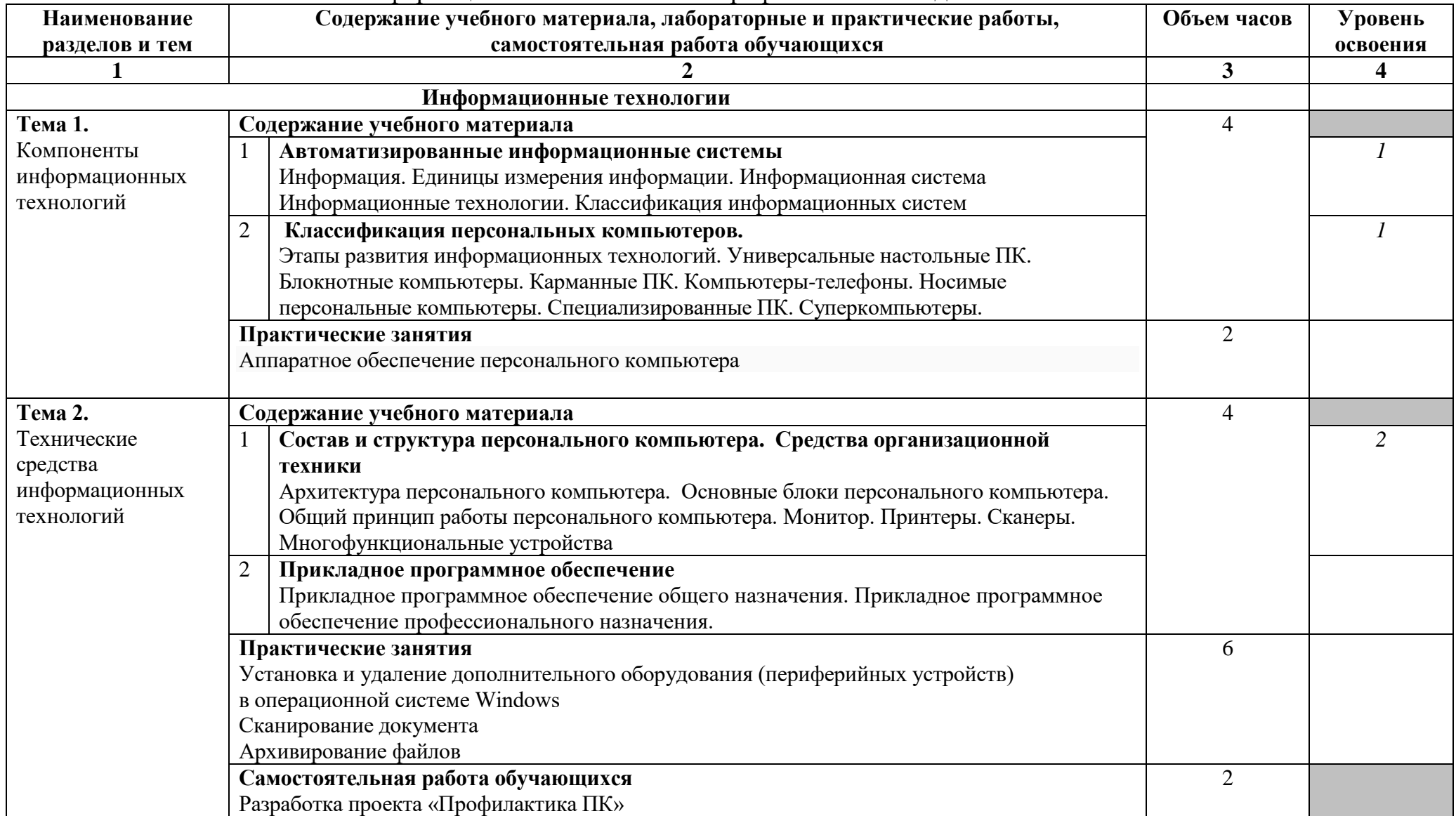

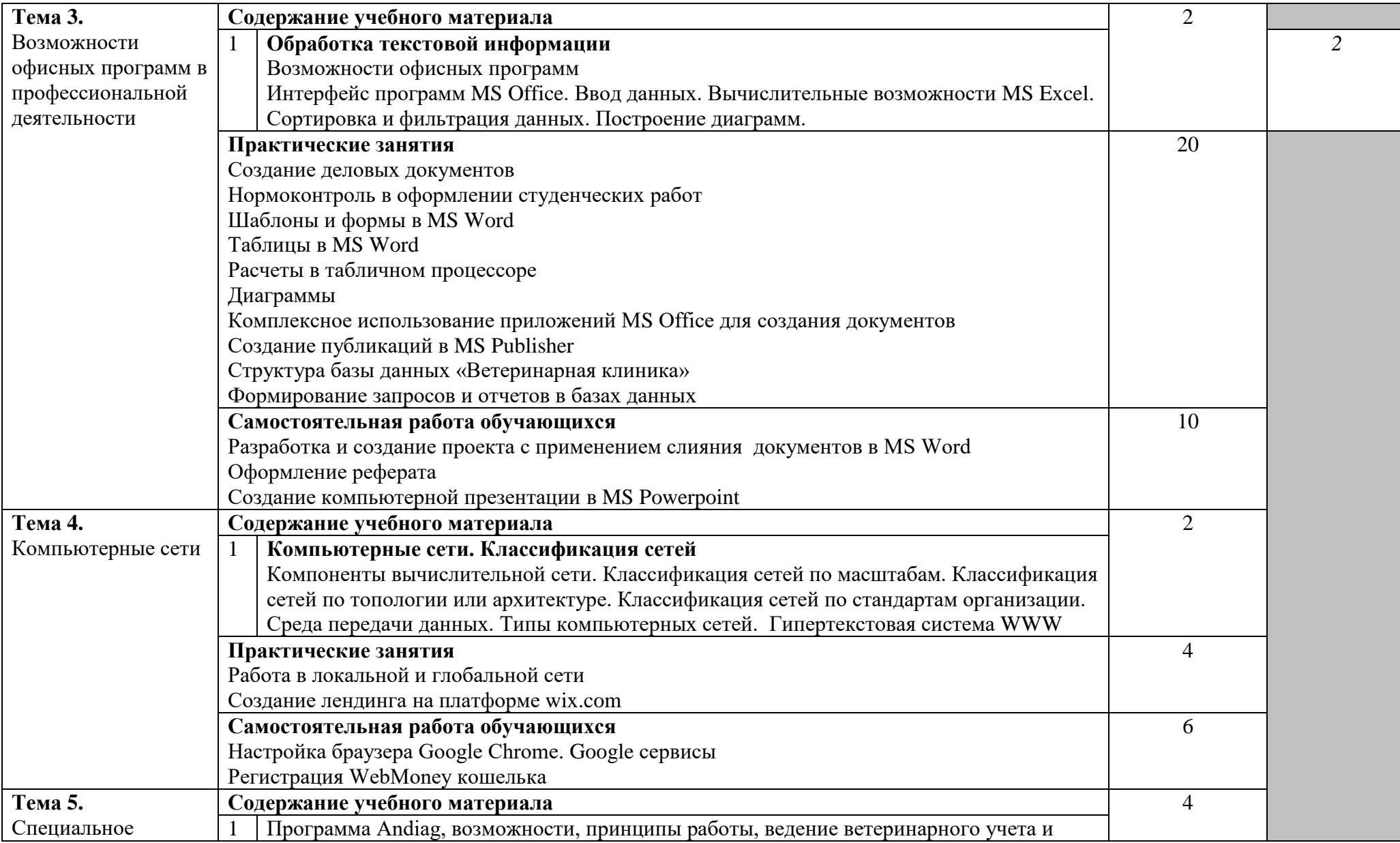

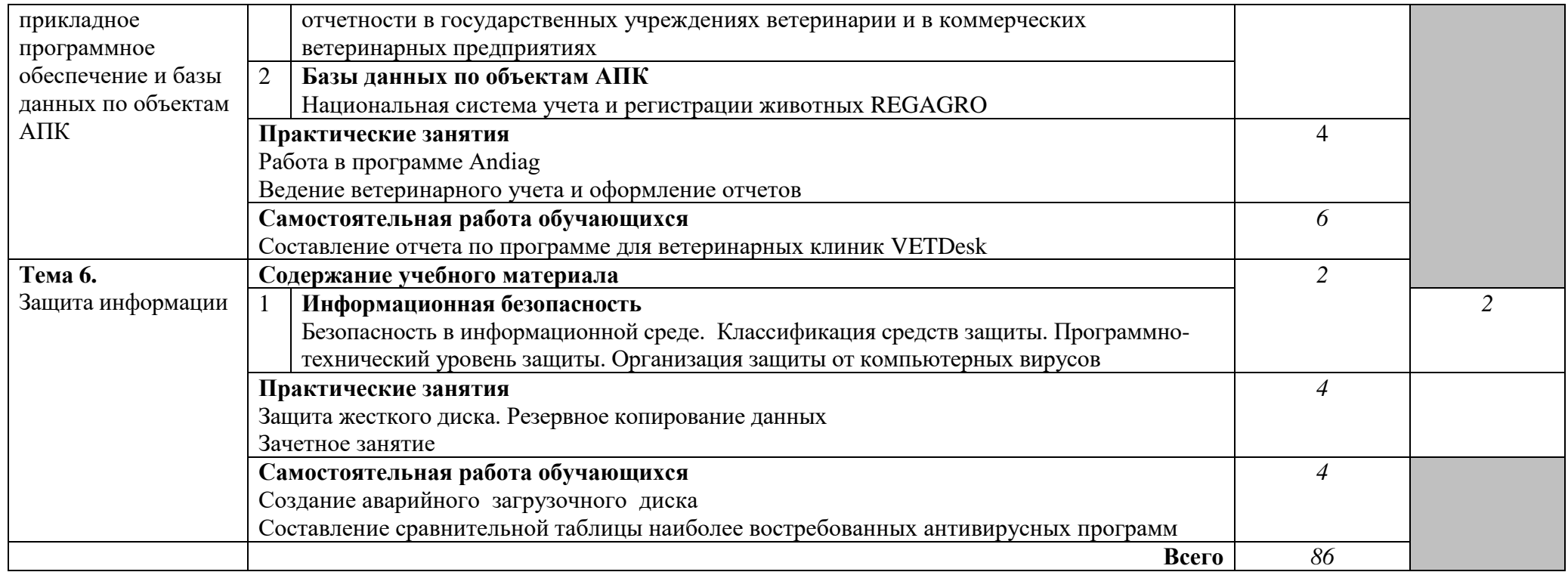

Для характеристики уровня освоения учебного материала используются следующие обозначения:

1. – ознакомительный (узнавание ранее изученных объектов, свойств);

2. – репродуктивный (выполнение деятельности по образцу, инструкции или под руководством)

3. – продуктивный (планирование и самостоятельное выполнение деятельности, решение проблемных задач)

#### **3. УСЛОВИЯ РЕАЛИЗАЦИИ ПРОГРАММЫ ДИСЦИПЛИНЫ**

#### **3.1. Требования к минимальному материально-техническому обеспечению**

Реализация программы дисциплины требует наличия учебного кабинета информационных технологий в профессиональной деятельности.

Оборудование учебного кабинета:

- посадочные места по количеству обучающихся

- рабочее место преподавателя

- комплект учебно-методической документации

Технические средства обучения:

- − Компьютеры 12;
- Сканер:
- − Принтер;
- Мультимедийная система;
- − Раздаточный материал.

#### **3.2. Информационное обеспечение обучения**

**Перечень рекомендуемых учебных изданий, Интернет-ресурсов, дополнительной литературы**

Основные источники:

Зубова, Е.Д. Информационные технологии в профессиональной деятельности: учебное пособие для СПО/ Е.Д. Зубова. – 2-е изд. стер. – Санкт-Петербург: Лань, 2021. – 212 с. — ISBN 978-5-507-47097-6. — Текст : электронный // Лань : электронно-библиотечная система. — URL: https://e.lanbook.com/book/328523 (дата обращения: 22.06.2021). — Режим доступа: для авториз. пользователей

Дополнительные источники:

1. Гохберг Г.С.,Зафиевский А.В., Короткин А.А. Информационные технологии: учебник для студентов среднего профессионального образования-М.: Издательский центр «Академия», 2018

2. Уваров В.М., Силакова Л.А., Красникова Н.Е. Практикум по основам информатики и вычислительной техники: учебное пособие – М.: 2018 г

#### **3.3. Требования к организации образовательного процесса.**

Организация учебного процесса осуществляется в соответствии с образовательными программами для специальностей на основе федерального государственного образовательного стандарта СПО.

Основными документами, определяющими содержание и организацию учебного процесса в колледже, являются: календарный учебный график, рабочий учебный план, рабочие программы учебных дисциплин, календарнотематический план, а также методические материалы, обеспечивающие реализацию соответствующих образовательных технологий. Все перечисленные документы разрабатываются предметно-цикловыми комиссиями совместно с методическим советом и утверждаются заместителем директора по учебной работе колледжа.

Студенты посещают учебные занятия и выполняют в установленные сроки все виды заданий, предусмотренные рабочим учебным планом; сдают все контрольные работы, самостоятельную работу студента по дисциплине и зачеты в строгом соответствии с графиком промежуточной аттестации.

Дифференцированный зачет по дисциплине сдается в соответствии с учебным планом и проводятся в строгом соответствии с утвержденной рабочей программой дисциплины.

При явке на зачет студенты обязаны иметь при себе зачетную книжку, во время дифференцированного зачета студенты обязаны соблюдать установленные правила поведения и выполнения заданий. При нарушении правил студент удаляется с зачета. Пересдача зачета с неудовлетворительной оценки осуществляется в соответствии с графиком ликвидации академической задолженности, утвержденным учебной частью

11

#### **Интернет-ресурсы:**

1. Электронный ресурс «Новая теория информации». Форма доступа [http://www.eme.ru/statii/nov\\_ter.htm](http://www.eme.ru/statii/nov_ter.htm)

2. Электронный ресурс «Мир информатики». Форма доступа <http://jgk.ucoz.ru/dir/>

3. Федеральный портал Российское образование. Форма доступа [http://www.edu.ru/index.php?page\\_id=6](http://www.edu.ru/index.php?page_id=6)

4. Единое окно доступа к образовательным ресурсам. Форма доступа [http://www.window.edu.ru](http://www.window.edu.ru/)

5. Студент-ветеринар. Форма доступа [student.vetdoctor.ru](http://student.vetdoctor.ru/)

6. Официальный сайт Департамента Ветеринарии Министерства сельского хозяйства и продовольствия Российской Федерации. Форма доступа [http://www.d2d.ru/DIR00/59958.htm](http://www.d2d.ru/)

7. Реферативный журнал "Ветеринария". Форма доступа [http://www.cnshb.ru/cnshb/izdat/izdat\\_vt.htm](http://www.cnshb.ru/cnshb/izdat/izdat_vt.htm)

8. «Ветеринарная практика». Форма доступа <http://vetpractica.spb.org.ru/index.html>

9. Научно-практический информационный ежемесячный журнал для ветеринаров, работников ветсанэкспертизы. Форма доступа Журнал "Практик" <http://www.petrolaser.spb.ru/xr990000.htm>

10. Зооклуб- все о животных. Форма доступа <http://www.endocrine.ru/>

11. Специализированный учебно-научный центр –школа им. А.Н. Колмогорова. Форма доступа [http://www.vipschool.ru](http://www.vipschool.ru/)

12. База данных ИПС "Левкотея". Форма доступа <http://www.database.spb.ru/>

13. Журнал "Друг", "Охота", "Ветеринар", "Миллион друзей". Форма доступа Издательский дом "Друг" <http://www.droug.ru/>

14. Электронная версия журнала "Такса". Форма доступа http://www.taksa.org.ru/

15. Справочно-правовая информационная система КонсультантПлюс. Форма доступа [http://www.consultant.ru](http://www.consultant.ru/)

16. Справочно-правовая информационная система «Гарант»: Форма доступа [http://www.garant.ru](http://www.garant.ru/)

17. Справочно-правовая информационная система «Кодекс». Форма доступа: [http://www.kodeks.ru](http://www.kodeks.ru/)

18. Справочно-правовая информационная система «Референт». Форма доступа: [http://www.referent.ru](http://www.referent.ru/)

19. АРМ "Юрист". Форма доступа: [http://www.intralex.ru](http://www.intralex.ru/)

### **4. КОНТРОЛЬ И ОЦЕНКА РЕЗУЛЬТАТОВ ОСВОЕНИЯ ДИСЦИПЛИНЫ**

Контроль и оценка результатов освоения дисциплины осуществляется преподавателем в процессе проведения практических занятий и тестирования, а также выполнения обучающимися индивидуальных заданий, проектов, исследований.

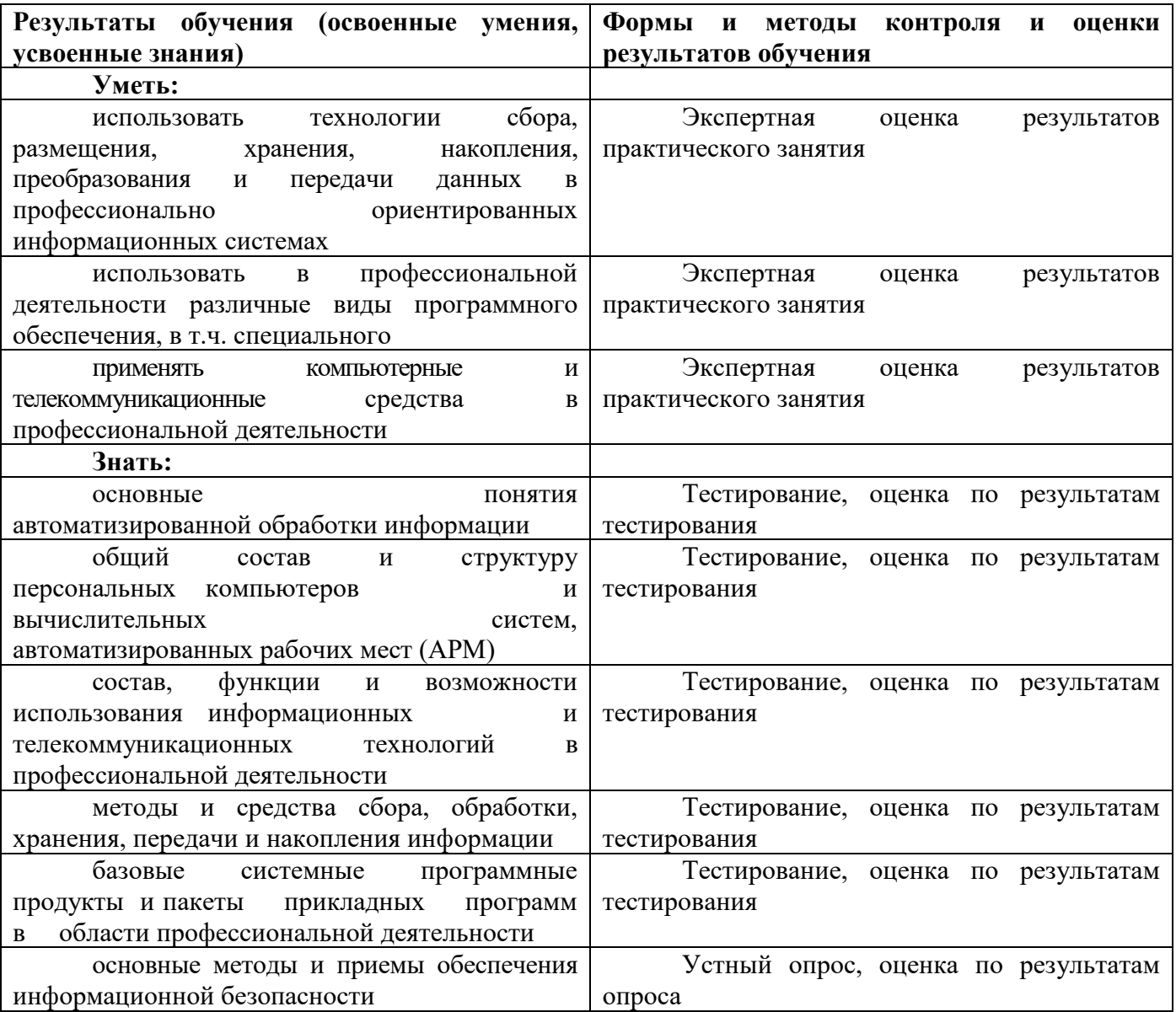

Разработчики **С.С. Ширеторова** 

### **Приложение 1**

# **КОНКРЕТИЗАЦИЯ РЕЗУЛЬТАТОВ ОСВОЕНИЯ ДИСЦИПЛИНЫ**

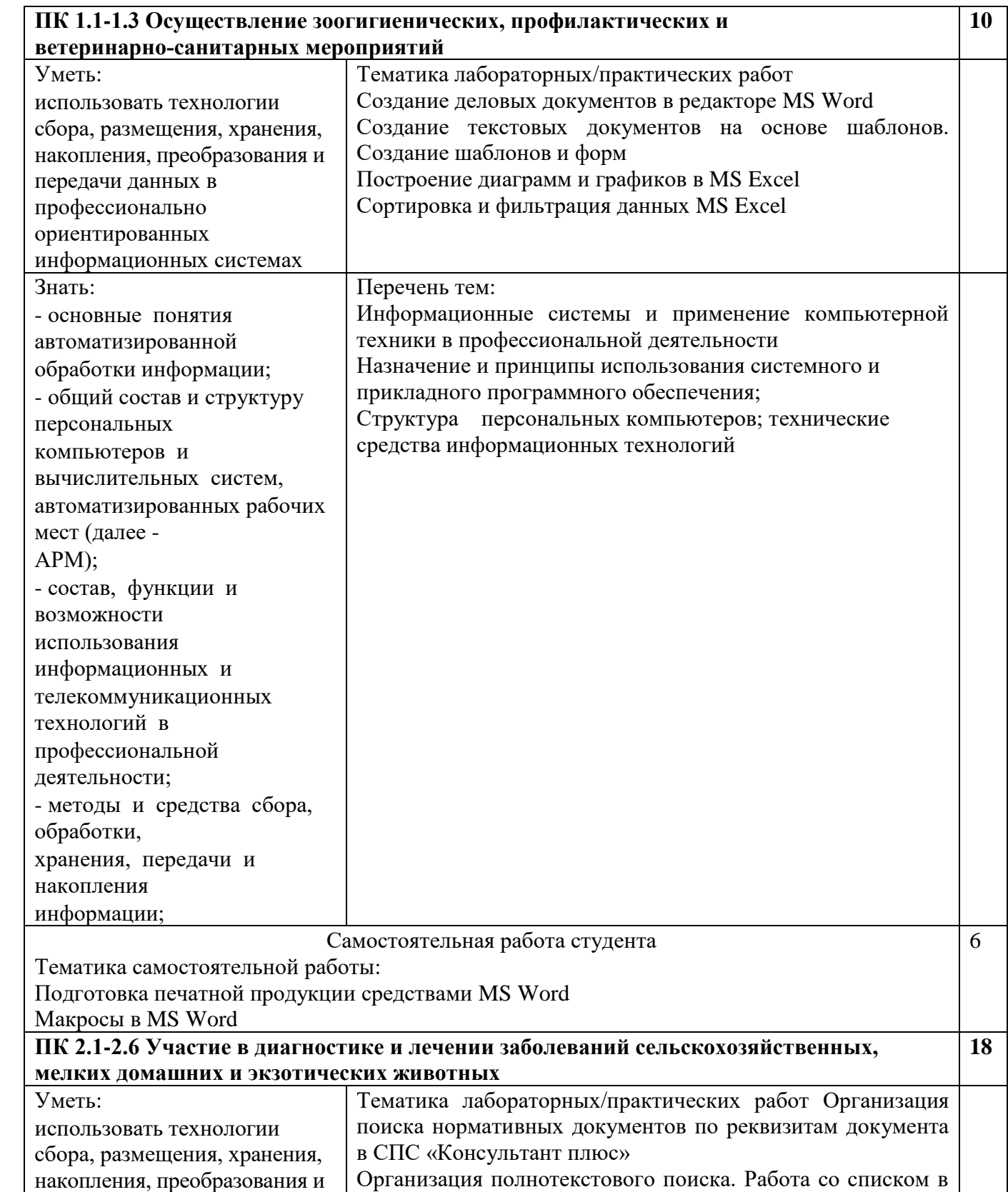

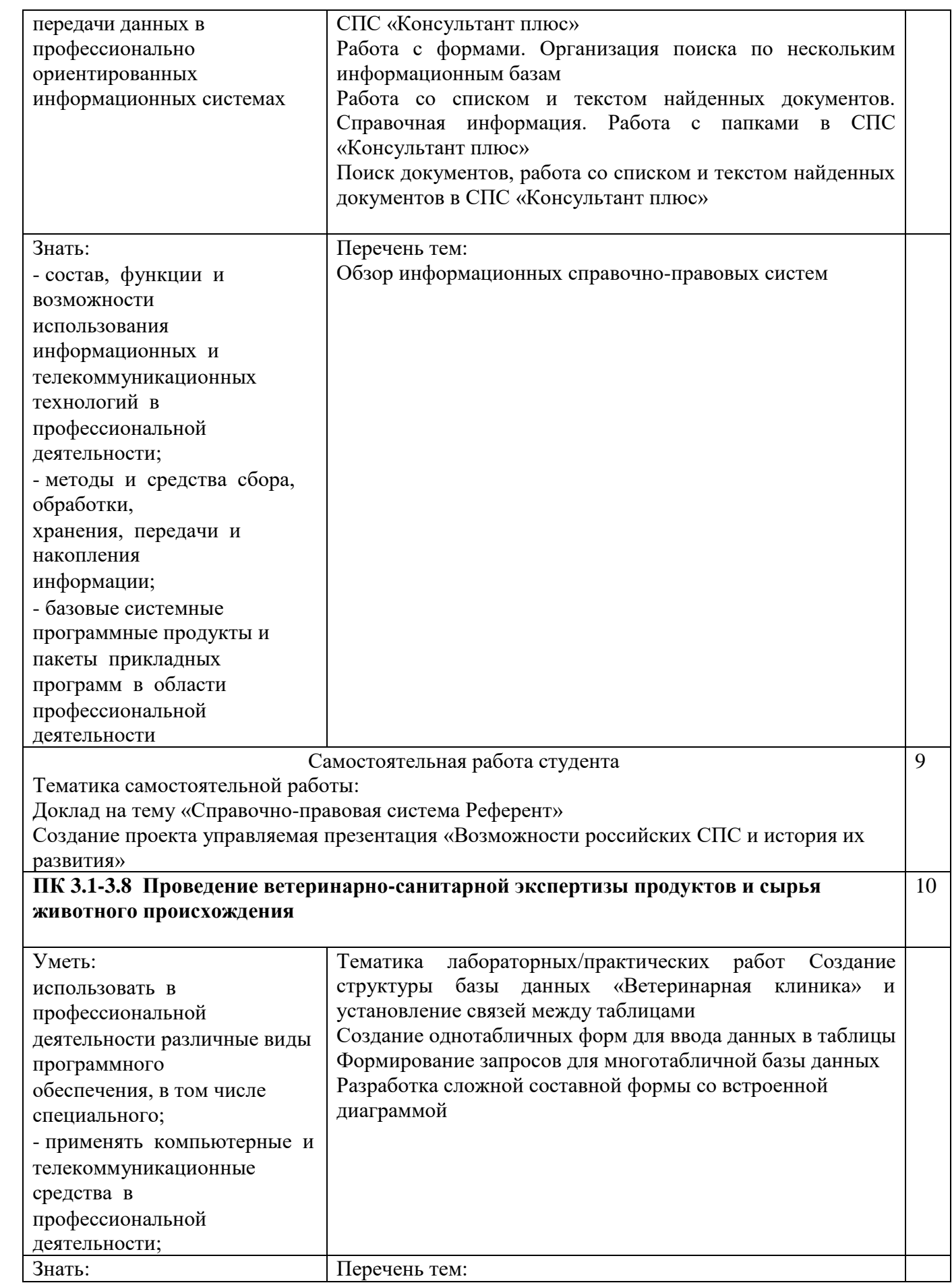

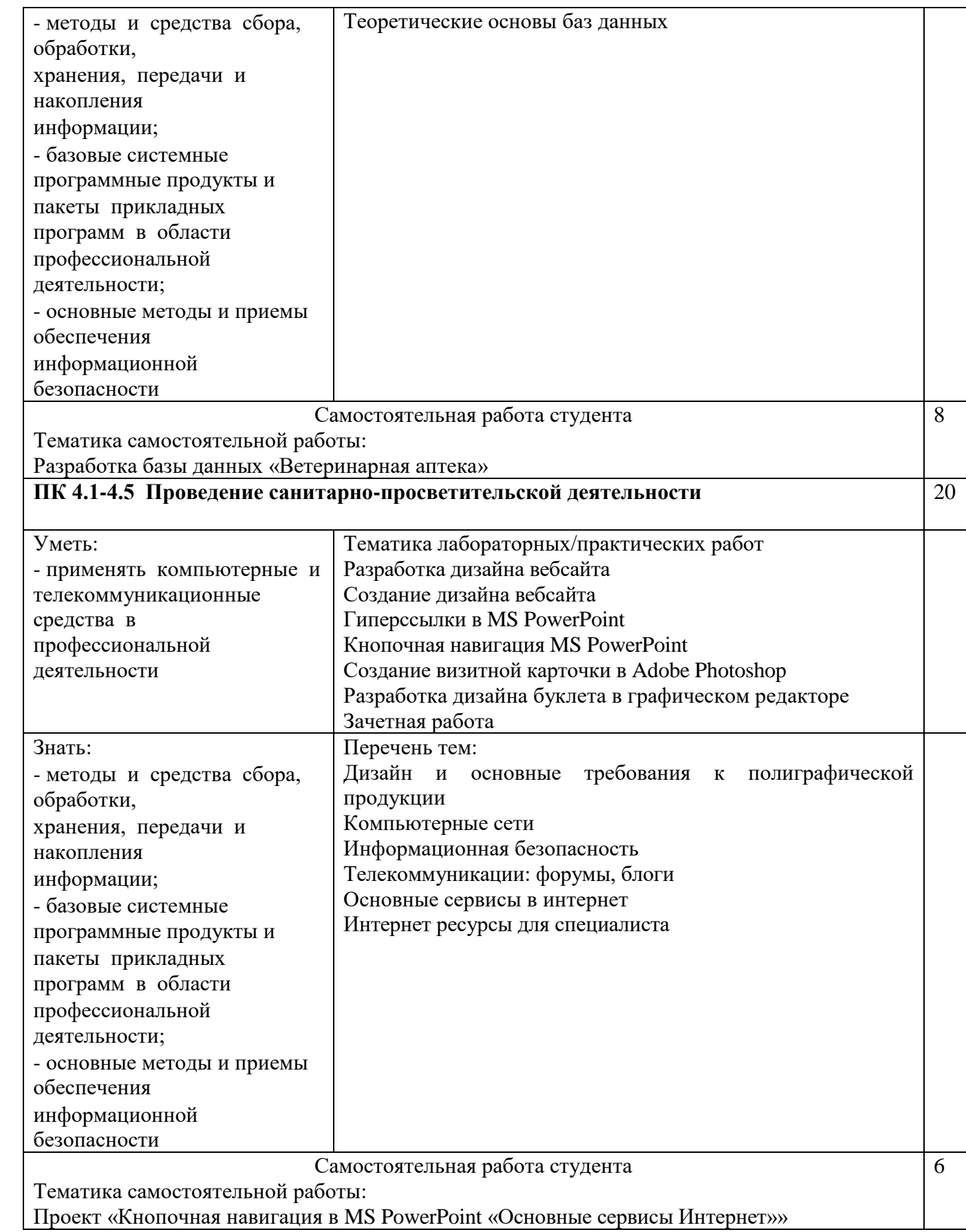

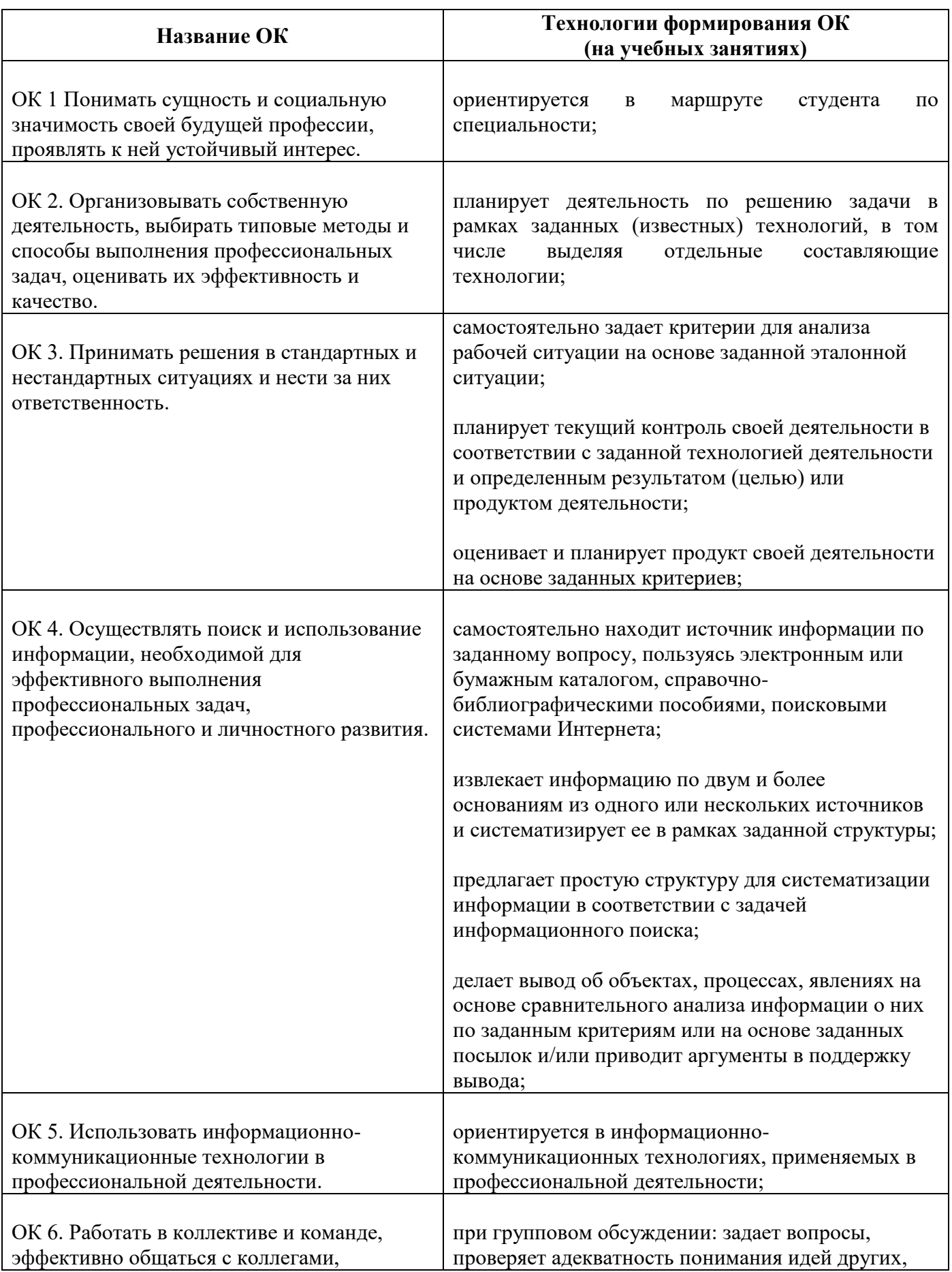

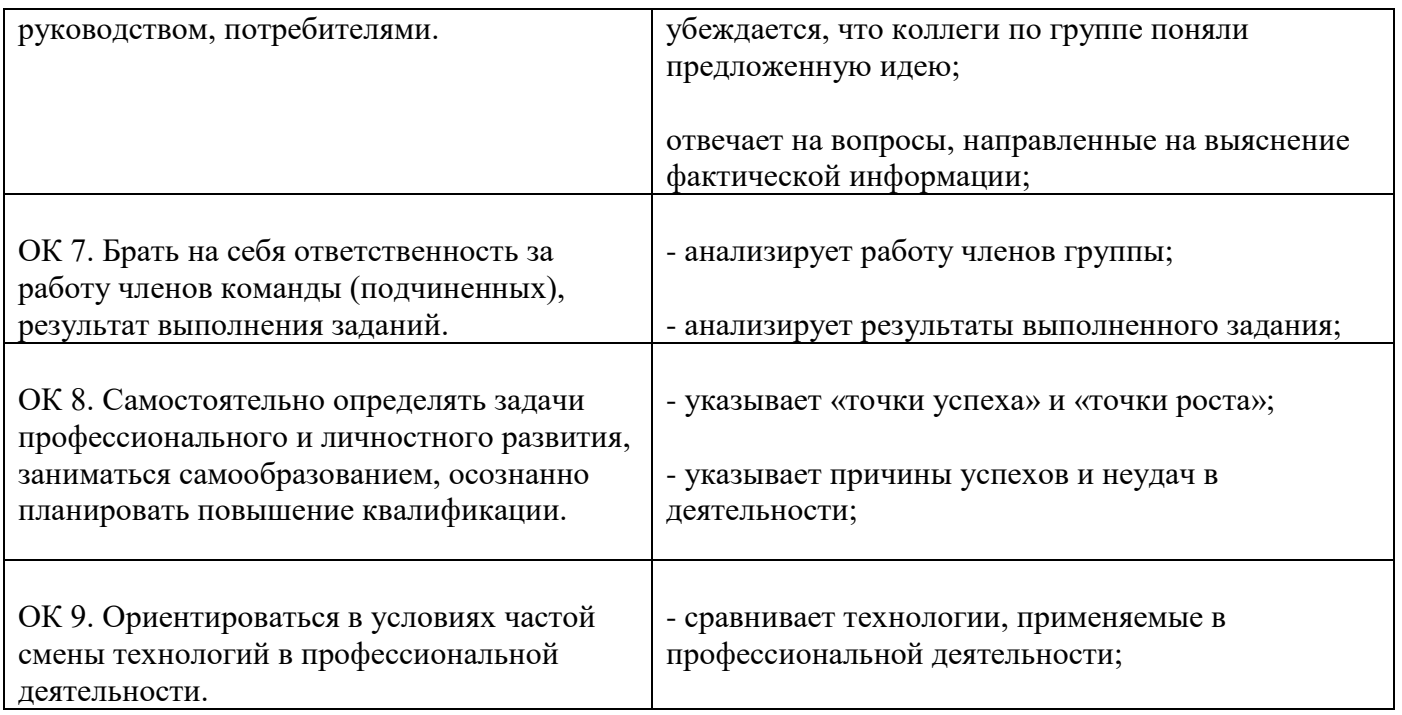

### **ЛИСТ ИЗМЕНЕНИЙ И ДОПОЛНЕНИЙ, ВНЕСЕННЫХ В РАБОЧУЮ ПРОГРАММУ**

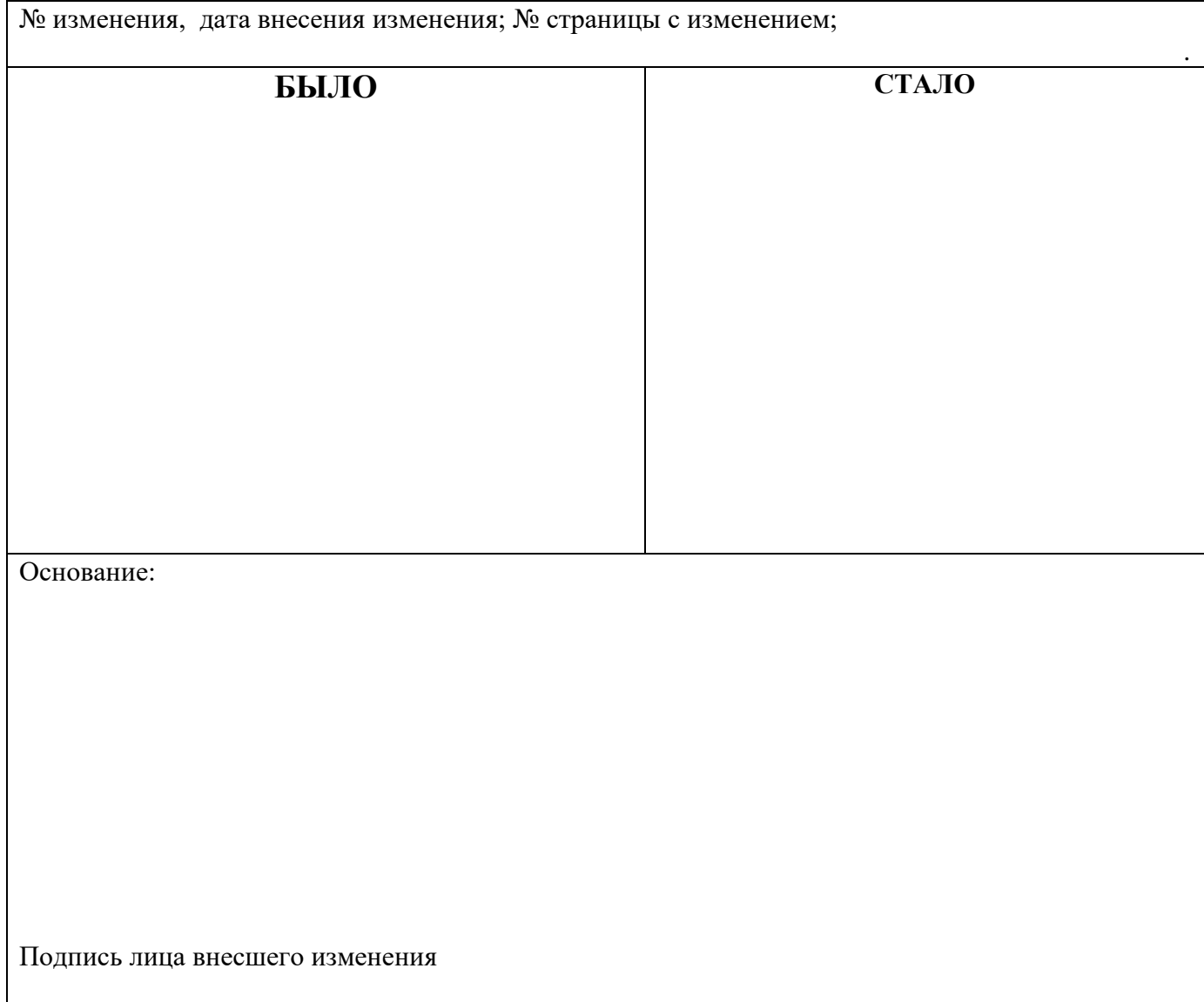

**Ширеторова Саяна Сергеевна**

**Преподаватели информатики**

**Государственное бюджетное профессиональное образовательное учреждение "Бурятский аграрный колледж им. М.Н. Ербанова"**

### **РАБОЧАЯ ПРОГРАММА УЧЕБНОЙ ДИСЦИПЛИНЫ Информационные технологии в профессиональной деятельности**

**«Профессиональный учебный цикл» программы подготовки специалистов среднего звена по специальности 36.02.01 Ветеринария**